# **Wyliczanie wartości na arkuszu z określoną dokładnością**

Metody numeryczne polegają na uzyskaniu wyniku poprzez sekwencję kolejnych przybliżeń. W efekcie otrzymany wynik cechuje się prawie zawsze pewnym błędem, chociaż może być on bardzo mały. Wyliczyć w ten sposób można pole powierzchni, długość krzywej itp. albo też znaleźć punkty przecięcia krzywych, miejsca zerowe itp. z określoną dokładnością oczywiście.

Długość krzywej czy też pole powierzchni policzymy dokładniej, jeśli zwiększymy ilość przedziałów. Na poprzedniej lekcji o całkowaniu skok był prawie zawsze równy 0,1 lub 1. Nic nie stoi na przeszkodzie, aby zmniejszyć go do np. 0,001, co przy zakresie -10..10 da 20000 komórek do zsumowania (arkusz ma 65000 wierszy). Używając tylko komórek trudno by było zwiększyć dokładność jeszcze bardziej - i do całkowania z dużymi dokładnościami trzeba zastosować programowanie.

Charakterystyczne punkty na krzywej policzymy jednak z dużo wyższą dokładnością za pomocą bardzo prostych technik kolejnego zmniejszania zakresu. Oczywiście dla prostych funkcji mamy gotowe wzory na wyliczenie tych punktów - nas będą interesowały techniki uniwersalne.

#### **SPOSÓB 1 - metoda graficzna**

Wybieramy opcję FORMATUJ OŚ i na zakładce SKALA wykonujemy kolejne przybliżenia (MINIMUM i MAKSIMUM) szukanego punktu. Raz na osi X i raz na osi Y.

Za każdym razem po zmianie wartości minimum i maksimum sprawdzamy, czy wykres nadal przecina oś OX (jeśli szukamy miejsc zerowych).

 $\mathbb{R}$ 

 $\mathbb{R}$ 

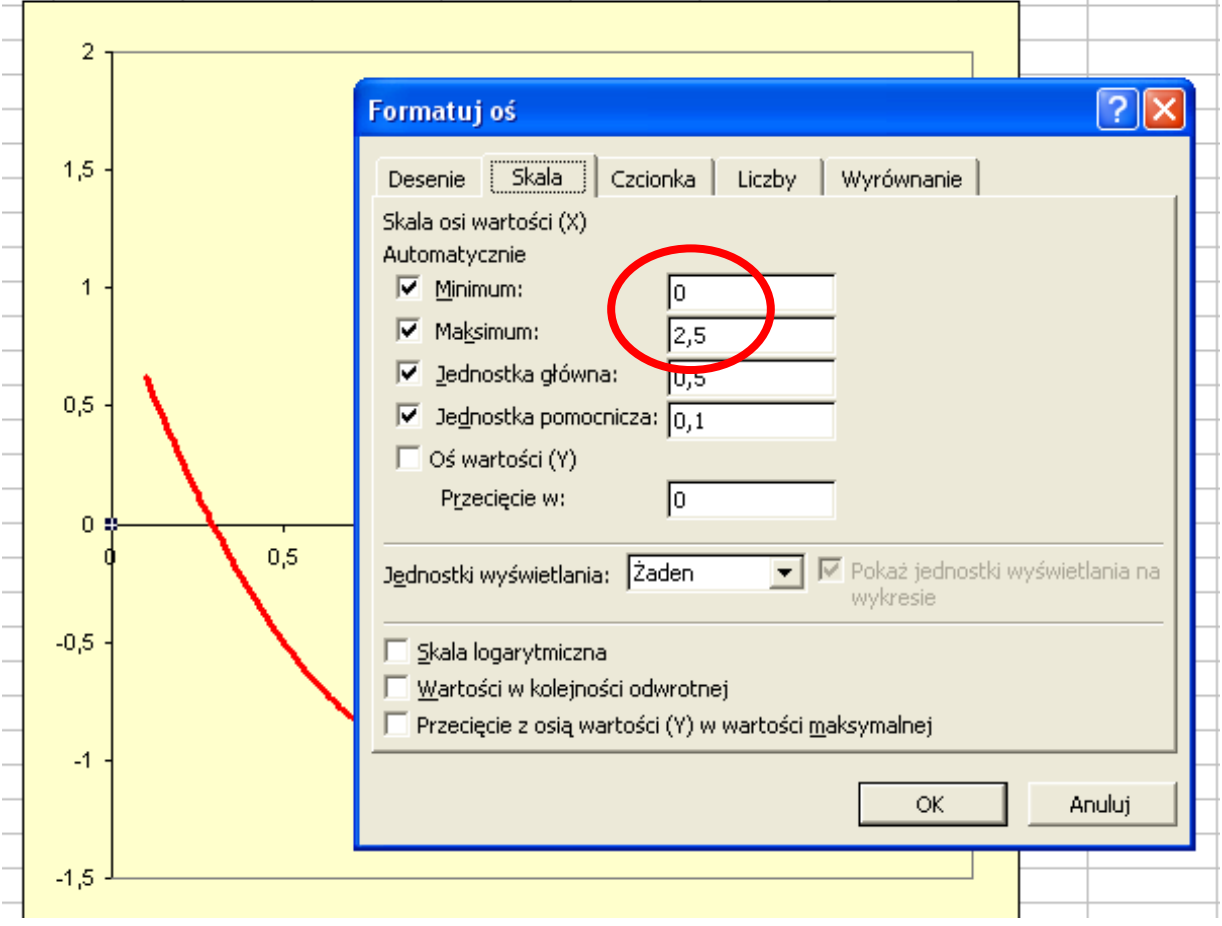

Jest to metoda graficzna i nie zawsze przynosi oczekiwany efekt.

### **SPOSÓB 2 - metoda numeryczna**

#### **Zasada obliczania punktów przecięcia z osią X**

- 1. Wykonujemy podobny schemat obliczeń na arkuszu, jak podczas rysowania wykresu
- 2. Odszukamy miejsce (dwa punkty) w kolumnie Y, w których następuje zmiana znaku (przejście przez oś X - miejsce zerowe)
- 3. Wybieramy mniejszą wartość X odpowiadającą jednemu ze znalezionych Y. Ten punkt staje się początkiem obliczeń z mniejszą wartością skoku.
- 4. Zmniejszamy skok np. 10 razy
- 5. Powtarzamy punkty 2, 3 i 4, aż uzyskamy wynik z określoną dokładnością skoku

Na rysunku skok na osi X wynosi początkowo 0,1 (**lewa tabelka**) Zmiana znaku na osi Y następuje pomiędzy 0,2 i 0,3 na osi X Początek nowego zakresu - 0,2 i nowy skok 0,01 Odszukujemy nowe miejsce zmiany znaku (**prawa tabelka**) - pomiędzy 0,29 a 0,3 na osi X

Początek nowego zakresu 0,29, skok 0,001

I powtarzamy cykl od nowa aż uzyskamy określoną dokładność

Opis postępowania dla funkcji kwadratowej o współczynnikach: A=2, B=-4, C=1

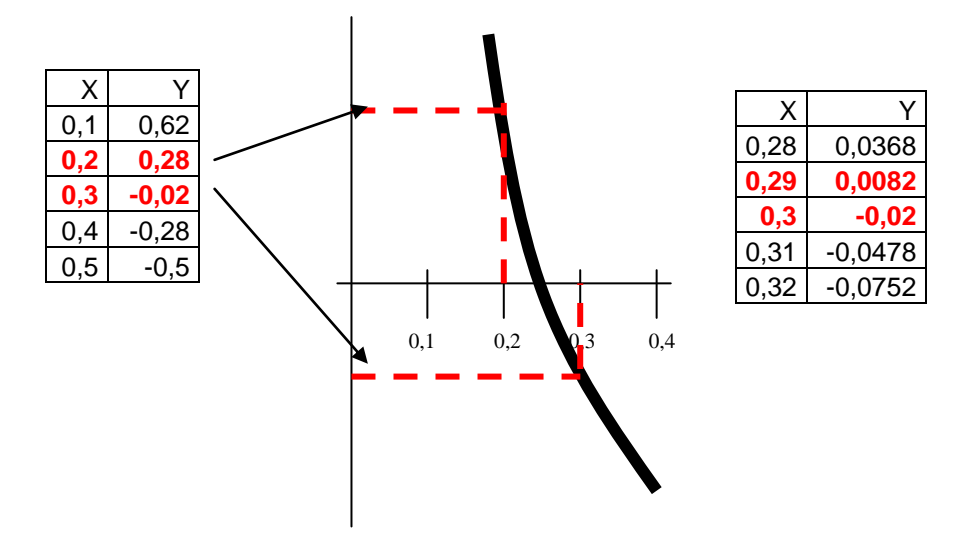

#### **ZADANIE**

*Znajdź punkty przecięcia funkcji y=2x<sup>2</sup> -4x+1 z osią X (miejsca zerowe) z dokładnością 0,00001*

Rozwiązaniem są dwa punkty na osi X: 0,29289 i 1,70711. Aby uzyskać dokładny wynik należy wyliczyć z dokładnością większą niż w zadaniu a następnie zaokrąglić.

Fragment arkusza oraz poszczególne etapy przybliżeń pokazują poniższe rysunki.

|   | д    |     |            |                               |
|---|------|-----|------------|-------------------------------|
|   |      |     | Χ          |                               |
|   | pocz | -10 | l=B2.      | =\$B\$4*C2^2+\$B\$5*C2+\$B\$6 |
| з | skok | 0.1 | =C2+\$B\$3 | =\$B\$4*C3^2+\$B\$5*C3+\$B\$6 |
| 4 | а    |     | =C3+\$B\$3 | =\$B\$4*C4^2+\$B\$5*C4+\$B\$6 |
| 5 | h    | -4  | =C4+\$B\$3 | =\$B\$4*C5^2+\$B\$5*C5+\$B\$6 |
| 6 | с    |     | =C5+\$B\$3 | =\$B\$4*C6^2+\$B\$5*C6+\$B\$6 |
|   |      |     | =C6+\$B\$3 | =\$B\$4*C7^2+\$B\$5*C7+\$B\$6 |

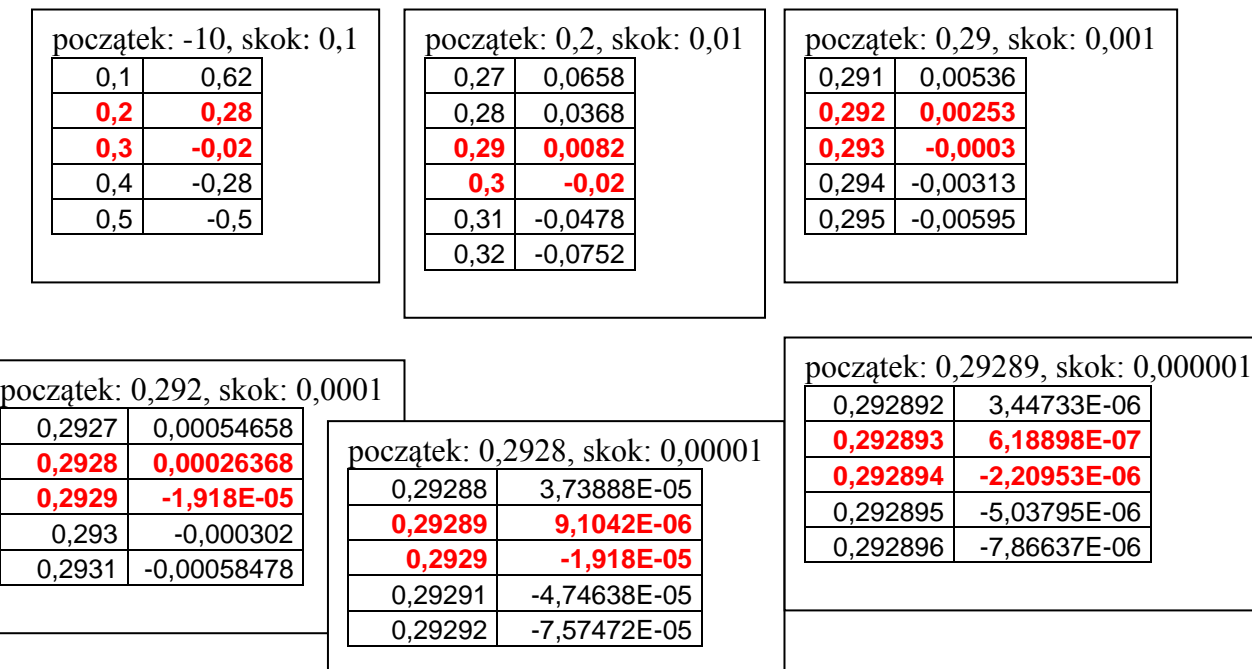

W ten sposób można by przybliżać aż do momentu wyczerpania możliwości arkusza kalkulacyjnego. Skoro jednak zadanie polegało na znalezieniu przybliżonego rozwiązania z dokładnością do 0,00001 więc wynik **0,29289** na osi X i ZERO na osi Y jest pierwszym punktem zerowym na tej krzywej

#### **Szukanie drugiego punktu**

Wstawiamy jak na początku -10 i 0,1 do arkusza i szukamy drugiego punktu przecięcia. Tym razem szukamy przejścia z wartości ujemnych na dodatnie. Rozwiązaniem jest punkt: 1,707106, a po zaokrągleniu: 1,70711

#### **Punkt przecięcia się dwóch krzywych**

Szukamy podobną metodą kolejnego przybliżania. Szukanie miejsc zerowych było ułatwione, bo wystarczyło znaleźć miejsce zmiany znaku. Punkt przecięcia dwóch krzywych charakteryzują zbliżone wartości współrzędnych X i Y dla obu krzywych.

#### **Zadanie**

*Znajdź punkty przecięcia funkcji y1=2x<sup>2</sup> -4x+1 i y2=-2x<sup>2</sup>+3x+5 z dokładnością 0,00001*

Obie funkcje mają dwa punkty przecięcia. Miejsce początku kolejnego przybliżenia pierwszego z nich zaznaczono czerwonym kolorem. Jak je znaleźć? Wszystkie wartości funkcji Y1 powyżej czerwonej wartości są **większe** od wartości funkcji Y2, a poniżej czerwonego punktu mają wartości **mniejsze** od wartości funkcji Y2. Kolejnym początkiem stanie się wartość X: -0,46 a skok 0,01 itd.

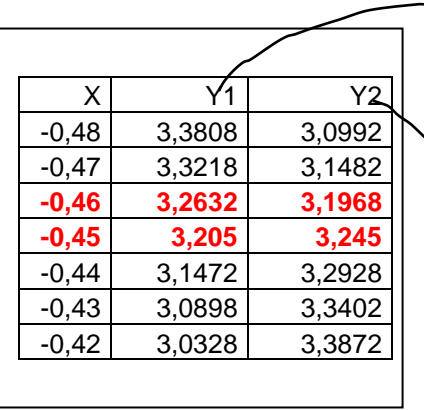

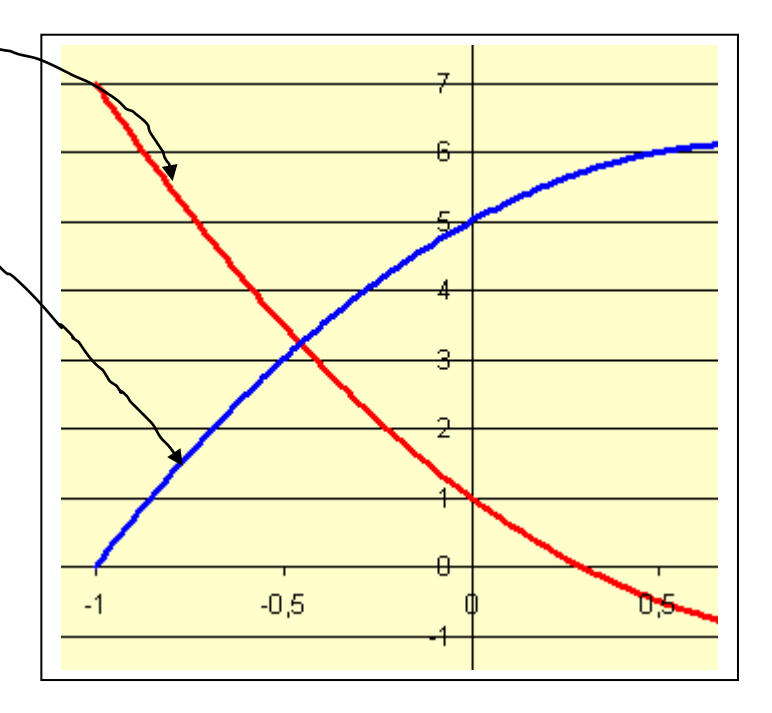

A oto fragmenty tabel z kolejnymi przybliżeniami dla pierwszego punktu

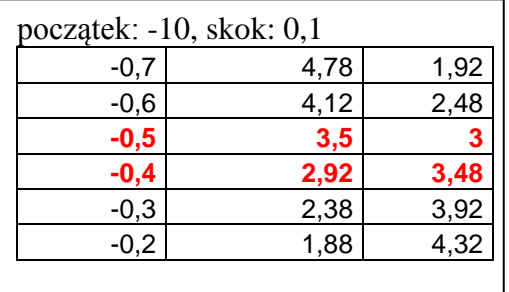

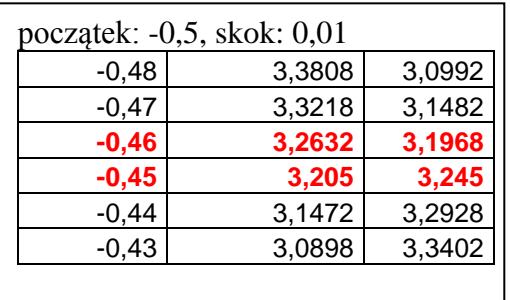

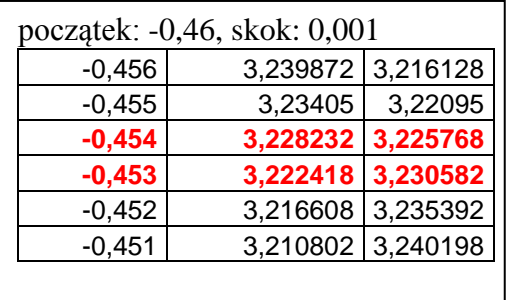

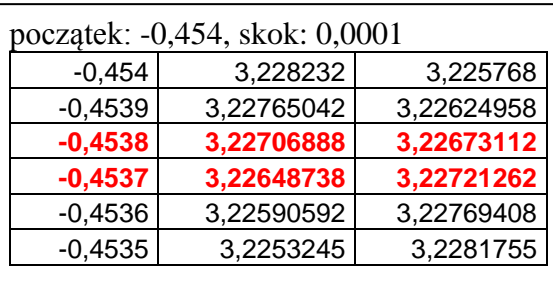

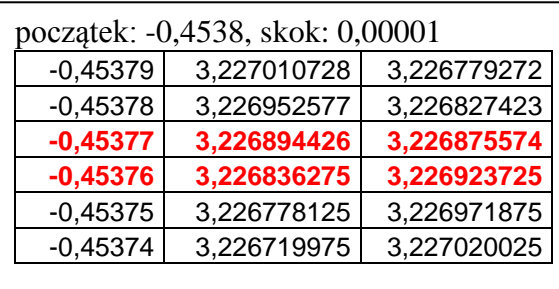

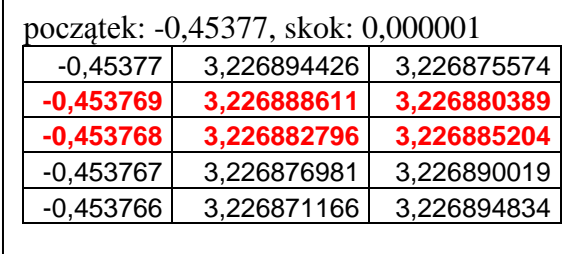

I to by mogło wystarczyć. Pierwszy punkt przecięcia po zaokrągleniu [-0,45377; 3,22688] Drugi punkt przecięcia ma współrzędne [2,20377; 1,89812]

## **ĆWICZENIE**

*Znajdź miejsca zerowe funkcji y=sin(2,1x) w przedziale <0..360> stopni z dokładnością do 0,00001. Punkt początkowy nie bierzemy pod uwagę.*

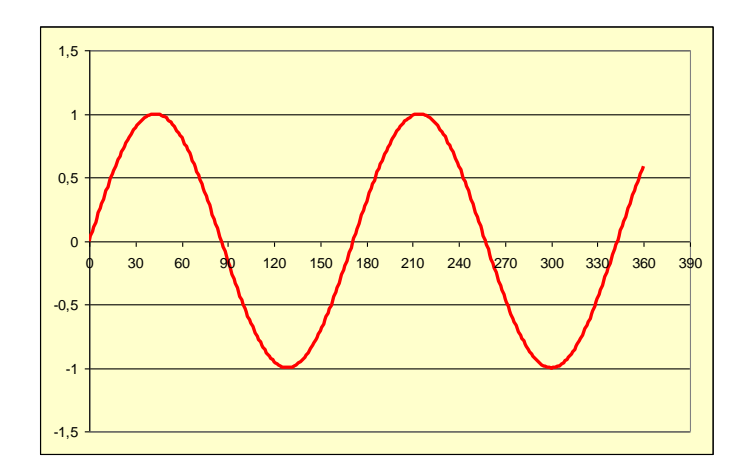

*Znajdź punkty przecięcia funkcji y1=sin(2,1x) i funkcji y2=-0,0001x+0,2 w przedziale <0..360> stopni z dokładnością do 0,00001.* 

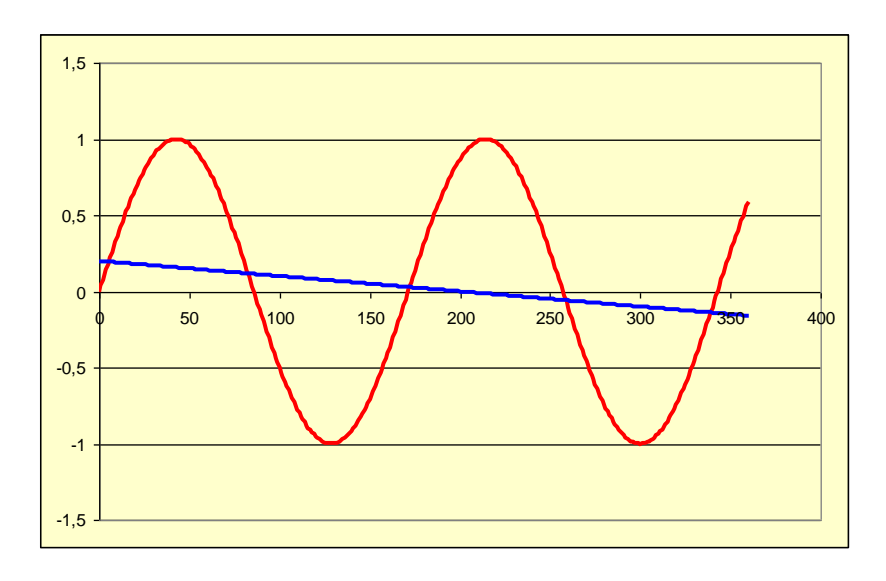